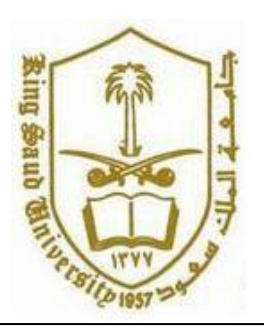

**CSC 113: Java Programming-II**

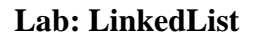

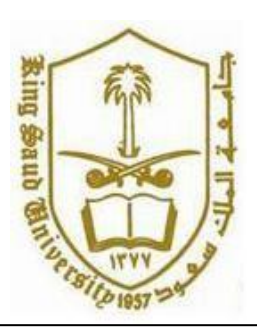

Create the classes along with the functionality given in the following UML Diagram. To understand the problem, please refer to the description given after the diagram.

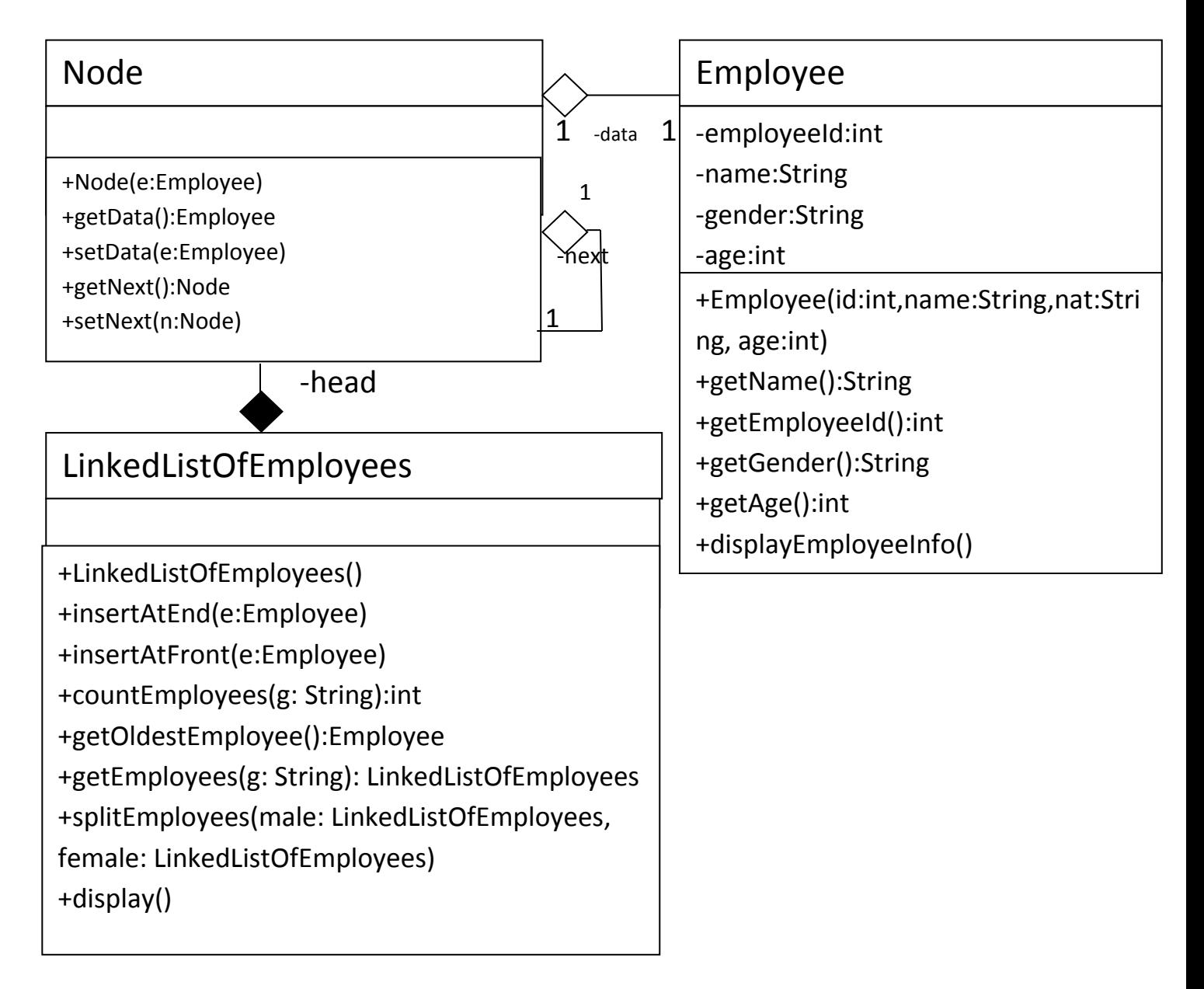

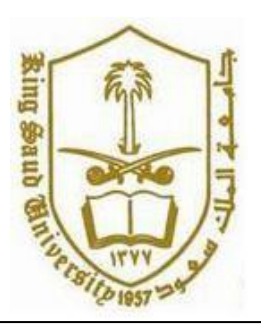

**CSC 113: Java Programming-II**

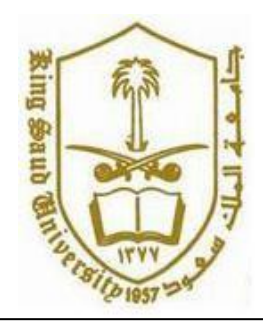

**Lab: LinkedList**

# *Employee Class:*

o Attributes:

- employeeId: unique id of the employee.
- *name*: the name of the employee.
- **gender:** The gender of the employee.
- *Age*: The age of the employee

#### o Methods:

- *Employee(id:int,name: string, gender: String, age: int)*: constructor
- **displayEmployeeinfo()**: this method displays all the attributes of the employee.
- *Getters*

#### *Node Class:*

o Attributes:

o Methods:

- *Node(e: Employee)*: constructor
- *Getters/Setters*

## *LinkedListOfEmployees Class:*

o Attributes:

#### o Methods:

- *LinkedListOfEmployees*: constructor
- *insertAtFront(g:Employee)*: this method inserts an employee at the front of linked list.
- *insertAtEnd(g:Employee)*: this method inserts an employee at the end of linked list.
- *countEmployee(g:String)*: this method returns the number of employees who are of gender *g*.
- **getOldestEmployee():** this method returns the oldest employee.
- **getEmployees(g:String):** this method returns a linked list of all employees who are of gender *g*.
- *splitEmployees(male: LinkedListOfEmployees, female: LinkedListOfEmployees):* This method inserts all Male employees linked list male and Female in to female linked list.
- *display():* displays the data of each employee in the linked list

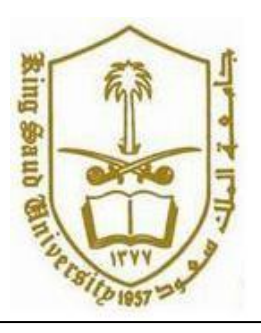

**CSC 113: Java Programming-II**

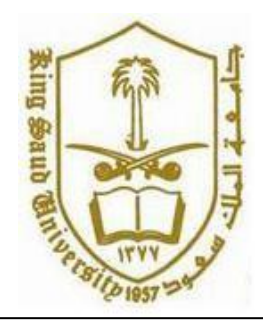

**Lab: LinkedList**

Write a java program that will display following Menu to execute different member functions of these classes.

To add a new employee, Enter 1

To get the number of employees of a given gender, Enter 2

To get and display the oldest employee, Enter 3

To get and display all employees of a given gender, enter 4

To view all Male employees in the Linked List, Enter 5

To Exit, Enter 0

Enter Your Option:\_\_\_\_

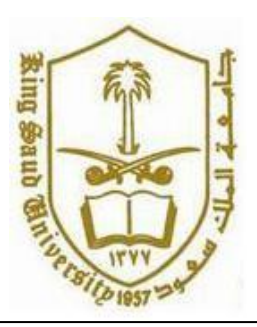

**CSC 113: Java Programming-II**

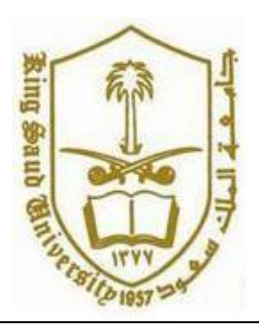

```
public class Employee {
      private int empId;
      private String name;
      private String gender;
      private int age;
      public Employee(int empId, String name, String gender, int age) {
            this.empId = empId;
            this.name = name;
            this.gender = gender;
            this.age = age;
      }
      public int getEmpId() {
            return empId;
      }
      public void setEmpId(int empId) {
            this.empId = empId;
      }
      public String getName() {
           return name;
      }
      public void setName(String name) {
            this.name = name;
      }
      public String getGender() {
            return gender;
      }
      public void setGender(String gender) {
           this.gender = gender;
      }
```
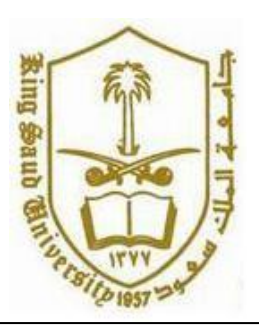

}

**King Saud University College of Computer and Information Systems Department of Computer Science**

**CSC 113: Java Programming-II**

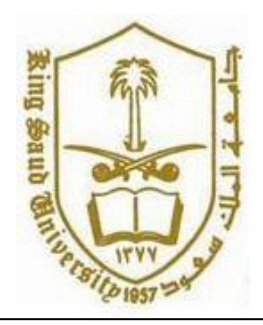

**Lab: LinkedList**

```
public int getAge() {
      return age;
}
public void setAge(int age) {
      this.age = age;
}
public void displayEmployeeInfo()
{
      System.out.println("Employee Id: "+empId);
      System.out.println("Employee Name: "+name);
      System.out.println("Employee Gender: "+gender);
      System.out.println("Employee Age: "+age);
}
```
# //////////////////////////////////////////////////////////////////////////

```
public class Node {
      private Employee data;
      private Node next;
      public Node(Employee data) {
            this.data = data;
            this.next = null;}
      public Employee getData() {
            return data;
      }
      public void setData(Employee data) {
            this.data = data;
      }
      public Node getNext() {
            return next;
      }
      public void setNext(Node next) {
            this.next = next;
      }
```
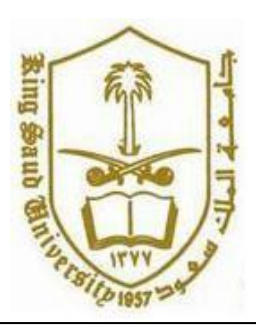

**CSC 113: Java Programming-II**

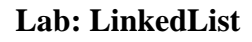

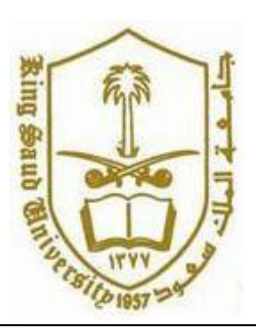

}

///////////////////////////////////////////////////////////////

```
public class LinkedListOfEmployees {
      private Node head;
      public LinkedListOfEmployees() {
            head = null;}
      public void insertAtFront ( Employee e) {
            Node newNode = new Node(e);
            newNode.setNext(head);
            head = newNode;
      }
      public void insertAtBack ( Employee e) {
            Node newNode = new Node(e);
            if(head==null) {
                  head = newNode;
                  }
                  else {
                  Node curr = head;
                  while (curr.getNext()!=null){
                  curr = curr.getNext();
                  }
                  curr.setNext(newNode);
                  }
      }
      public int countEmployees(String g) {
            int n = 0; 
            Node current = head;
```
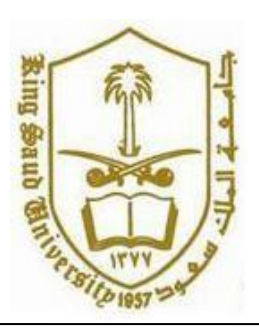

**CSC 113: Java Programming-II**

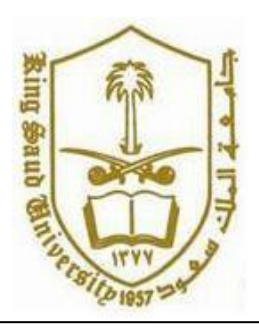

```
while (current != null) { 
                        if
(current.getData().getGender().equalsIgnoreCase(g)) 
                              n++;current = current.getNext();
                  }
            return n; 
      }
     Employee getOldestEmployee()
      {
            if(head==null)
                  return null;
            Node current = head; 
            Employee oldest=current.getData();
            current = current.getNext();
            while (current != null) { 
                  if (current.getData().getAge()>oldest.getAge()) 
                        oldest=current.getData();
                  current = current.getNext();
            }
            return oldest;
      }
     public LinkedListOfEmployees getEmployees(String g) 
      {
            LinkedListOfEmployees newList=new LinkedListOfEmployees();
            Node current = head; 
            while (current != null) {
                  if (current.getData().getGender().equalsIgnoreCase(g))
                        newList.insertAtBack(current.getData());
                  current = current.getNext();
            }
            return newList;
```
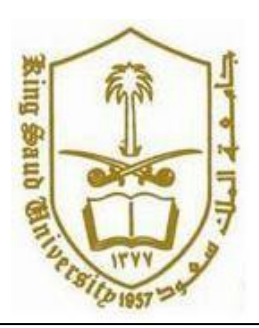

}

**King Saud University College of Computer and Information Systems Department of Computer Science**

**CSC 113: Java Programming-II**

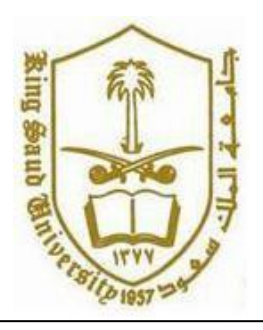

**Lab: LinkedList**

```
public void split(LinkedListOfEmployees male, LinkedListOfEmployees 
female) {
                  Node current = head; 
                  while (current != null) { 
                         if
(current.getData().getGender().equalsIgnoreCase("male"))
                               male.insertAtBack(current.getData());
                         else
                               female.insertAtFront(current.getData());
                         current = current.getNext();
                  }
      }
      public void display()
      {
            Node current = head; 
            while (current != null) { 
                  current.getData().displayEmployeeInfo();
                  current = current.getNext();
            }
      }
}
```
//////////////////////////////////////////////////////////////////

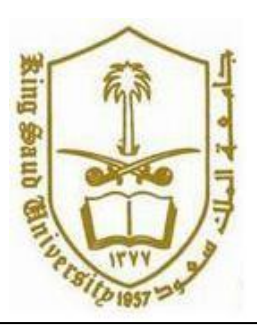

**CSC 113: Java Programming-II**

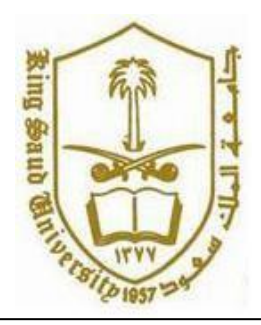

```
import java.util.Scanner;
public class Main {
      /**
       * @param args
       */
      public static void main(String[] args) {
            // TODO Auto-generated method stub
            //This program assumes single word String input.
            Scanner input=new Scanner(System.in);
            LinkedListOfEmployees list=new LinkedListOfEmployees();
            int choice;
            String gender;
            int nEmployees;
            do
            {
            System.out.println("To Add a new Employee Enter 1 ");
            System.out.println("To get the number of Employees of given 
gender Enter 2 ");
            System.out.println("To get and display oldest Employee Enter 3 
");
            System.out.println("To get and display all Employees of a given 
gender Enter 4 ");
            System.out.println("To view all Male Employees Enter 5 ");
            System.out.println("To Exit Enter 0 ");
            System.out.println("Enter Option ");
            choice=input.nextInt();
            switch(choice)
            {
            case 1: 
                  System.out.println("Enter Id,Name,Gender and Age of 
Employee ");
                  Employee e=new
Employee(input.nextInt(),input.next(),input.next(),input.nextInt());
                  list.insertAtBack(e);
                  System.out.println("Employee Added Successfully");
                  break;
            case 2: 
                  System.out.println("Enter Gender");
                  gender=input.next();
                  System.out.println("No Of "+gender+" Employees are 
"+list.countEmployees(gender));
                  break;
```
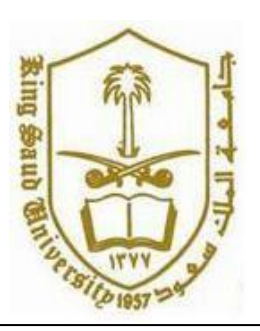

**CSC 113: Java Programming-II**

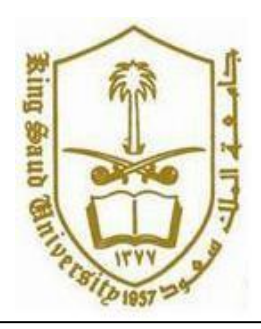

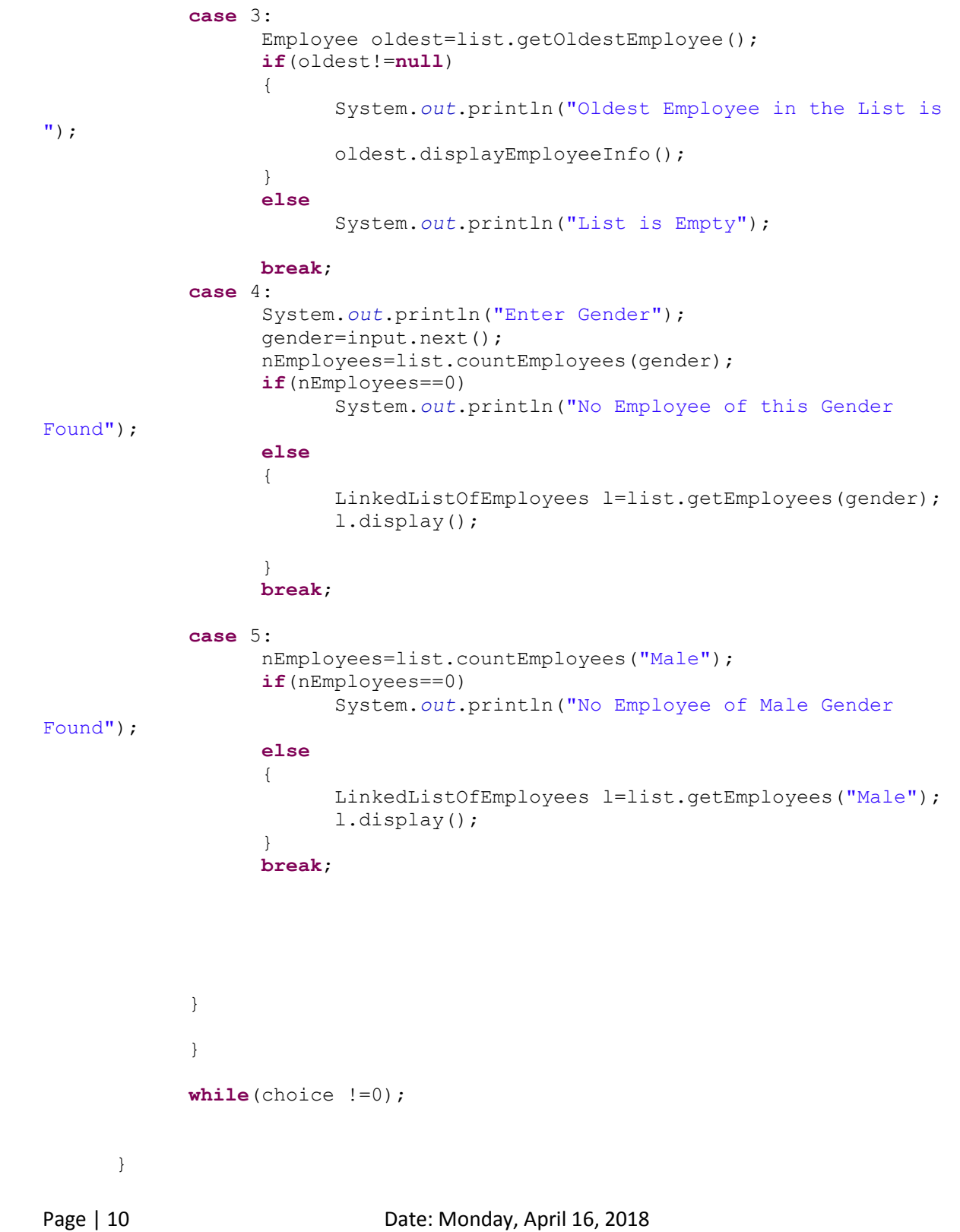

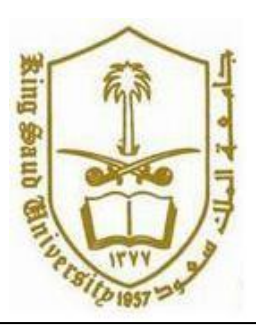

**CSC 113: Java Programming-II**

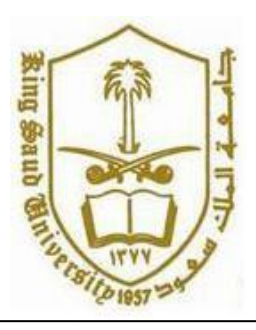